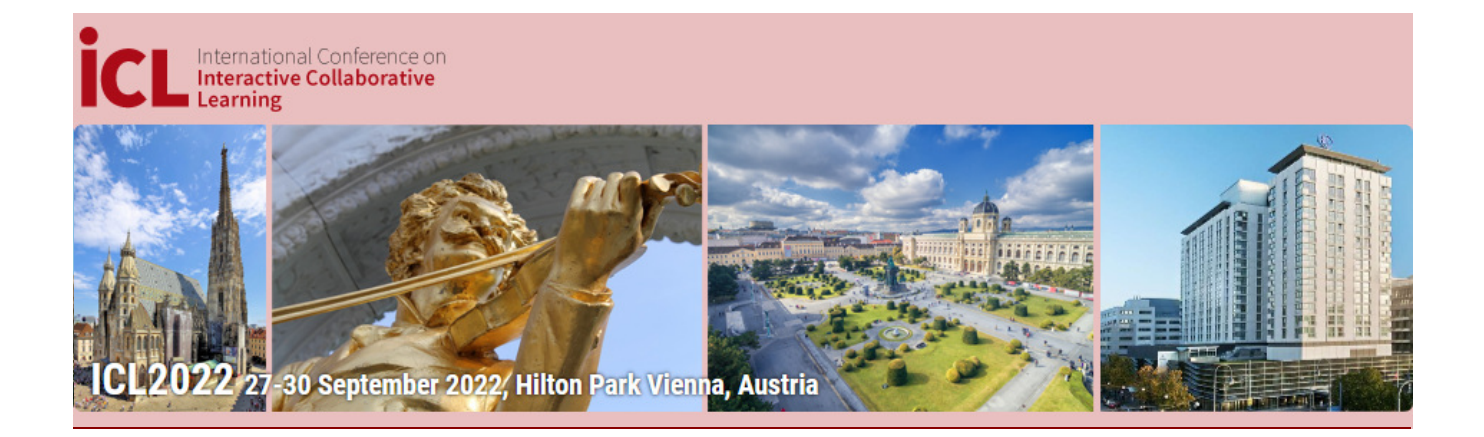

## **[Session Overview](https://www.conftool.com/icl-conference/index.php?page=browseSessions)**

![](_page_0_Picture_404.jpeg)

![](_page_1_Figure_0.jpeg)

## **[Date: Friday, 30/Sept/2022](https://www.conftool.com/icl-conference/index.php?page=browseSessions&form_date=2022-09-30)**

![](_page_2_Picture_334.jpeg)

!"Presentation of the Winners: 2022 International E-Learning Awards, Academic Division by **David Guralnick**, President IELA